# **Grundlagen von Datenbanken**

Referentielle Aktionen, Sichten, Serialisierbarkeit und Locking

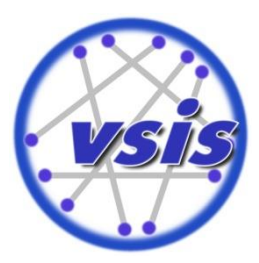

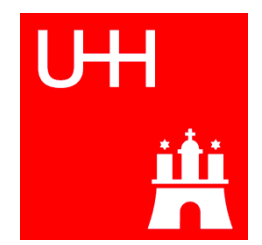

# SQL DDL: Referentielle Aktionen (1/3)

- Potentielle Gefährdung der referentiellen Integrität durch Änderungsoperationen
- **Referentielle Integrität:** Einfügen/Ändern von FS-Attributen an der Sohn-Relation (Kauf)
	- Prüfung ob PS zu FS-Wert vorhanden ist
	- Operation wird verhindert falls referentielle Integrität verletzt

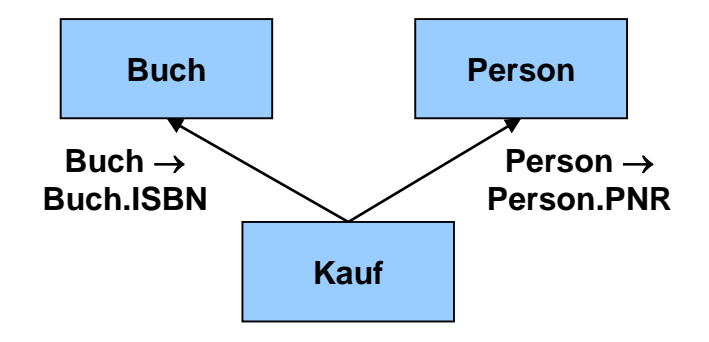

- Reaktion auf Einfügen/Ändern/Löschen an den Vater-Relationen (Person/Buch) falls abhängige Tupel in der Sohn-Relation existieren
	- Operation verbieten?
	- Tupel rekursiv ändern/löschen?
	- FS-Wert in der Sohn-Relation auf NULL setzen?

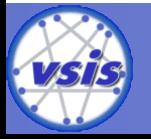

# SQL DDL: Referentielle Aktionen (2/3)

#### Syntax

```
<referential triggered action> ::=
```
<update rule> [ <delete rule> ] | <delete rule> [ <update rule> ]

```
<update rule> ::= ON UPDATE <referential action>
<delete rule> ::= ON DELETE <referential action>
```
<referential action> ::=

**CASCADE | SET NULL | SET DEFAULT | NO ACTION | RESTRICT**

#### Beispiel

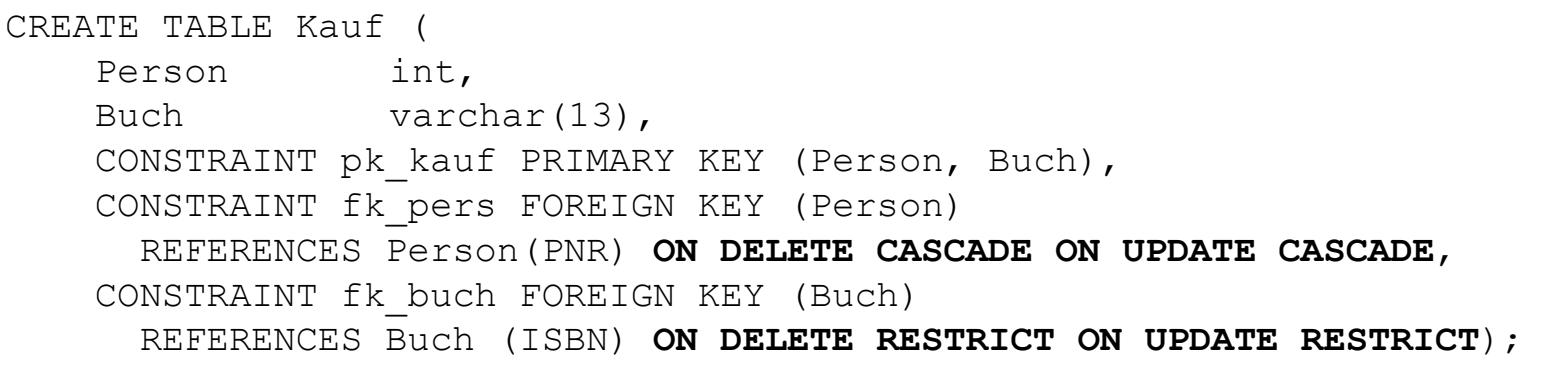

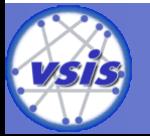

# SQL DDL: Referentielle Aktionen (3/3)

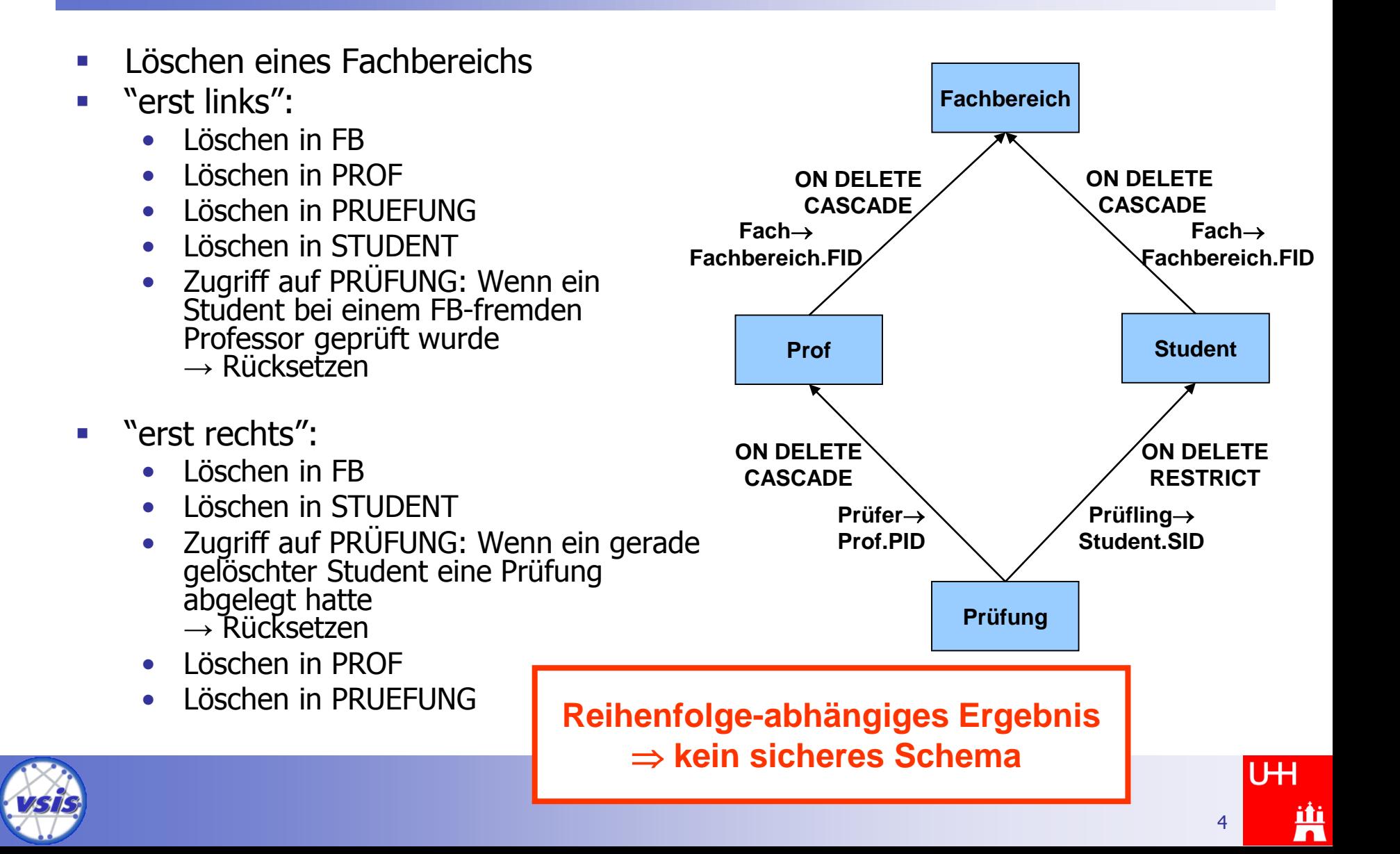

#### Sichtendefinition

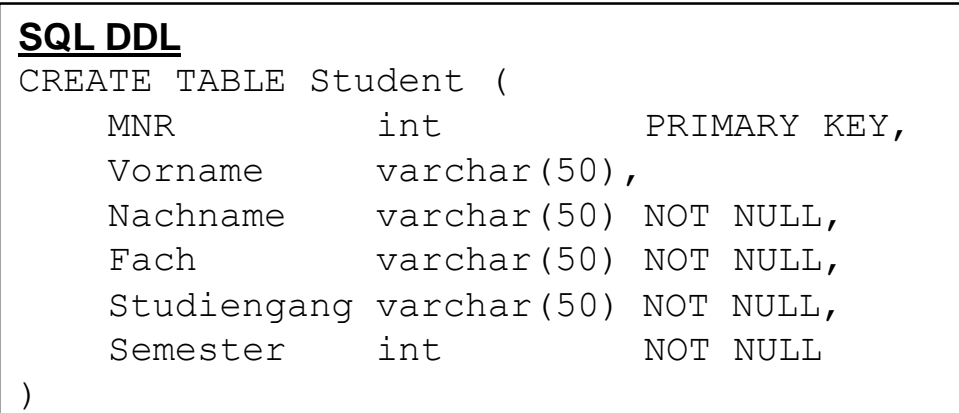

#### **SQL DDL**

CREATE VIEW Informatiker AS SELECT \* FROM Student

WHERE Fach='Informatik'

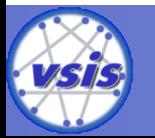

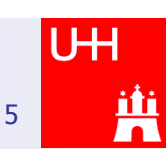

# Änderbarkeit in Sichten (1/2)

- Sichten gelten als NICHT änderbar, wenn:
	- der Primärschlüssel fehlt
	- eine Gruppierung und/oder Aggregation angewendet wird
	- mehrere Tabellen mit Join oder Kreuzprodukt verknüpft werden
- Um sicherzustellen, dass geänderte Tupel nicht aus der Sicht verschwinden, werden Check Options verwendet (wir betrachten nur den Typ CASCADED Check Option).
- **Ist eine Sicht mit einer Check Option versehen, muss das geänderte** Tupel
	- alle Bedingungen der betreffenden Sicht und
	- alle Bedingungen der Sichten, auf denen die betreffende Sicht aufbaut, erfüllen, damit die Änderungsoperation zulässig ist.

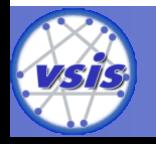

# Änderbarkeit in Sichten (2/2)

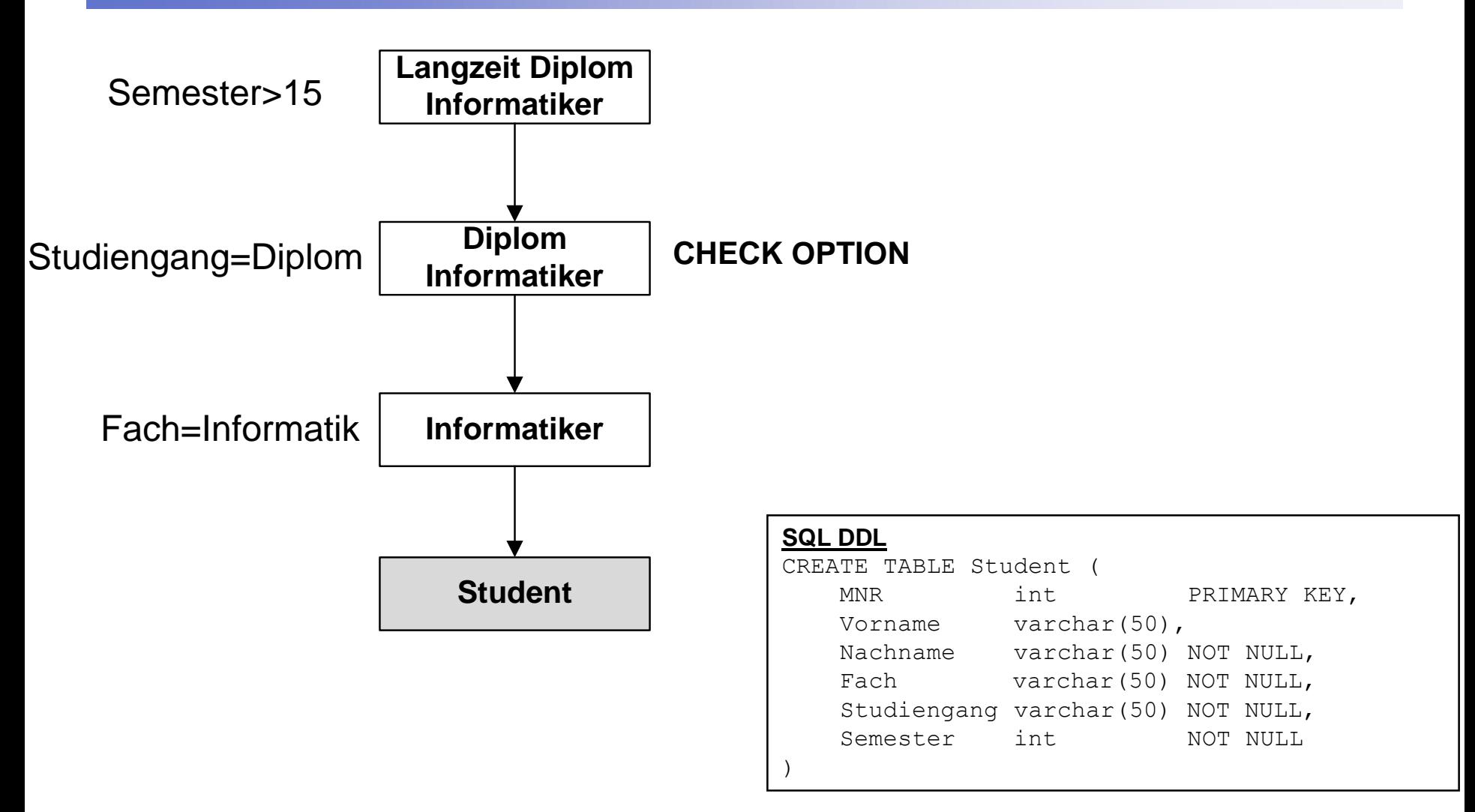

7

Ë

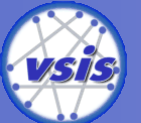

# SQL-DML: Änderungen/Löschen/Einfügen

**Einfügen (Beispiel)** 

INSERT INTO Student (MNR, Vorname, Nachname, Fach, Studiengang, Semester) VALUES (47, 'Müller', 'Hamburg', 'Japanologie', 'Diplom', 9);

8

# **- Andern (Beispiel)**

UPDATE Student SET Fach = 'Informatik' WHERE MNR  $= 47$ ;

#### **- Löschen (Beispiel)**

DELETE FROM Student WHERE MNR  $= 47$ ;

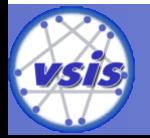

## Transaktionsverwaltung: Abhängigkeiten

- Zwei Transaktionen sind voneinander abhängig, wenn:
	- beide Transaktionen auf dasselbe Objekt zugreifen und
	- mindestens eine der Transaktionen auf dieses Objekt schreibt

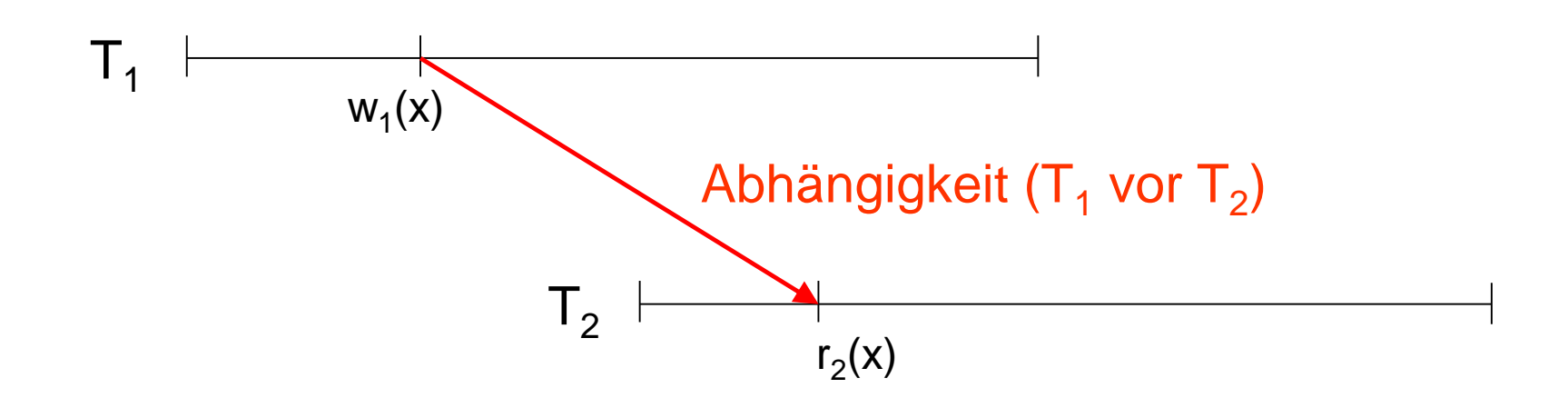

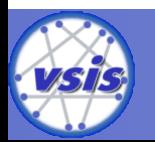

## Transaktionsverwaltung: Serialisierbarkeit

- **Eine parallele Ablauffolge, bestehend aus n Transaktionen ist** serialisierbar, wenn:
	- eine serielle Ablauffolge dieser Transaktionen existiert, welche die gleichen Abhängigkeiten enthält

=> (keine Abhängigkeitszyklen existieren)

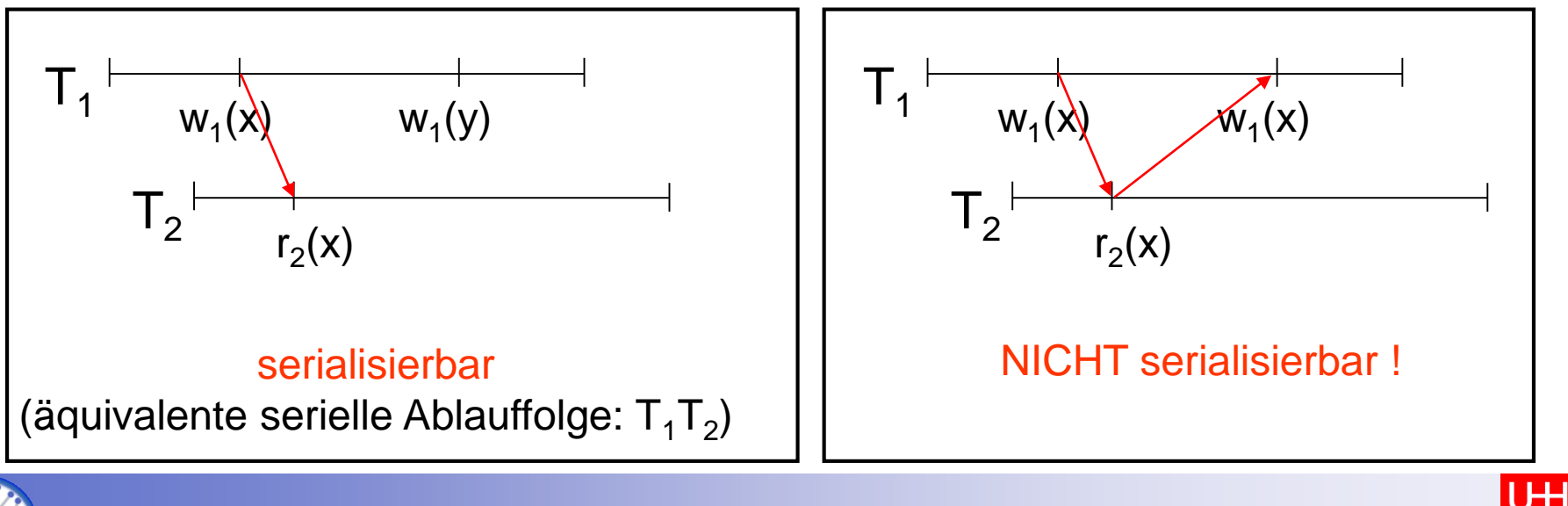

10

<u>n r</u>

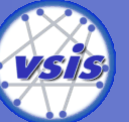

## RX-Sperrverfahren

- Sperrmodi
	- Sperrmodus des Objektes: NL (no lock), R (read), X (exclusive)
	- Sperranforderung einer Transaktion: R, X
- Kompatibilitätsmatrix

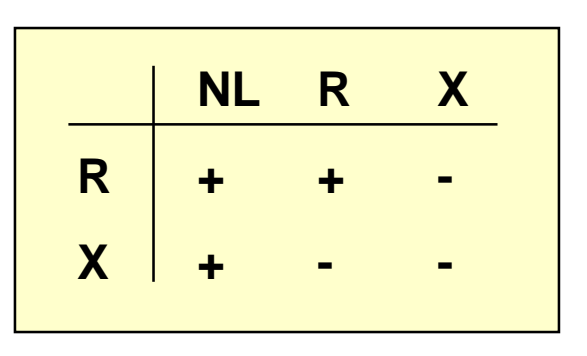

 Falls Sperre nicht gewährt werden kann, muss die anfordernde TA warten, bis das Objekt freigegeben wird (durch Commit/Abort der sperrenden TA)

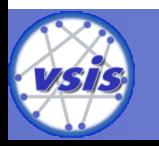

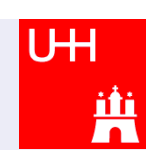

## 2-Phasen-Sperrprotokoll (2PL)

- 2 Phasen
	- Lock-Phase (hier werden alle Sperren gesetzt)
	- Unlock-Phase (hier werden alle Sperren freigegeben)
- Prinzip: Es werden erst alle Sperren gesetzt, bevor wieder eine Sperre freigegeben werden darf
- Vorteil: Gewährleistet einen serialisierbaren Schedule
- Nachteil: Kann verklemmen

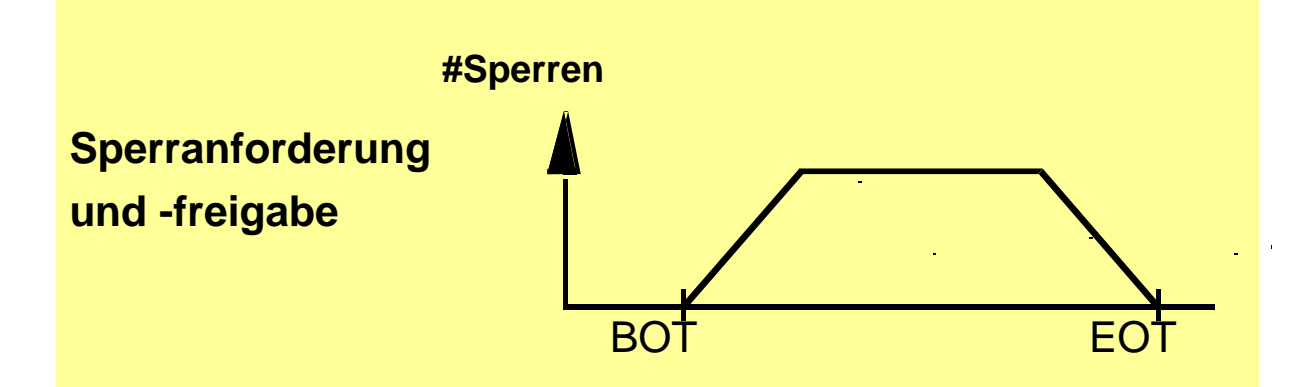

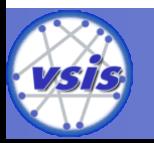

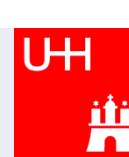

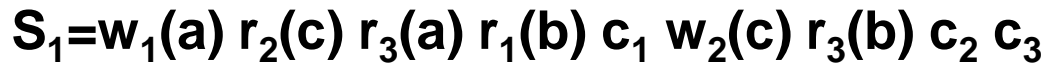

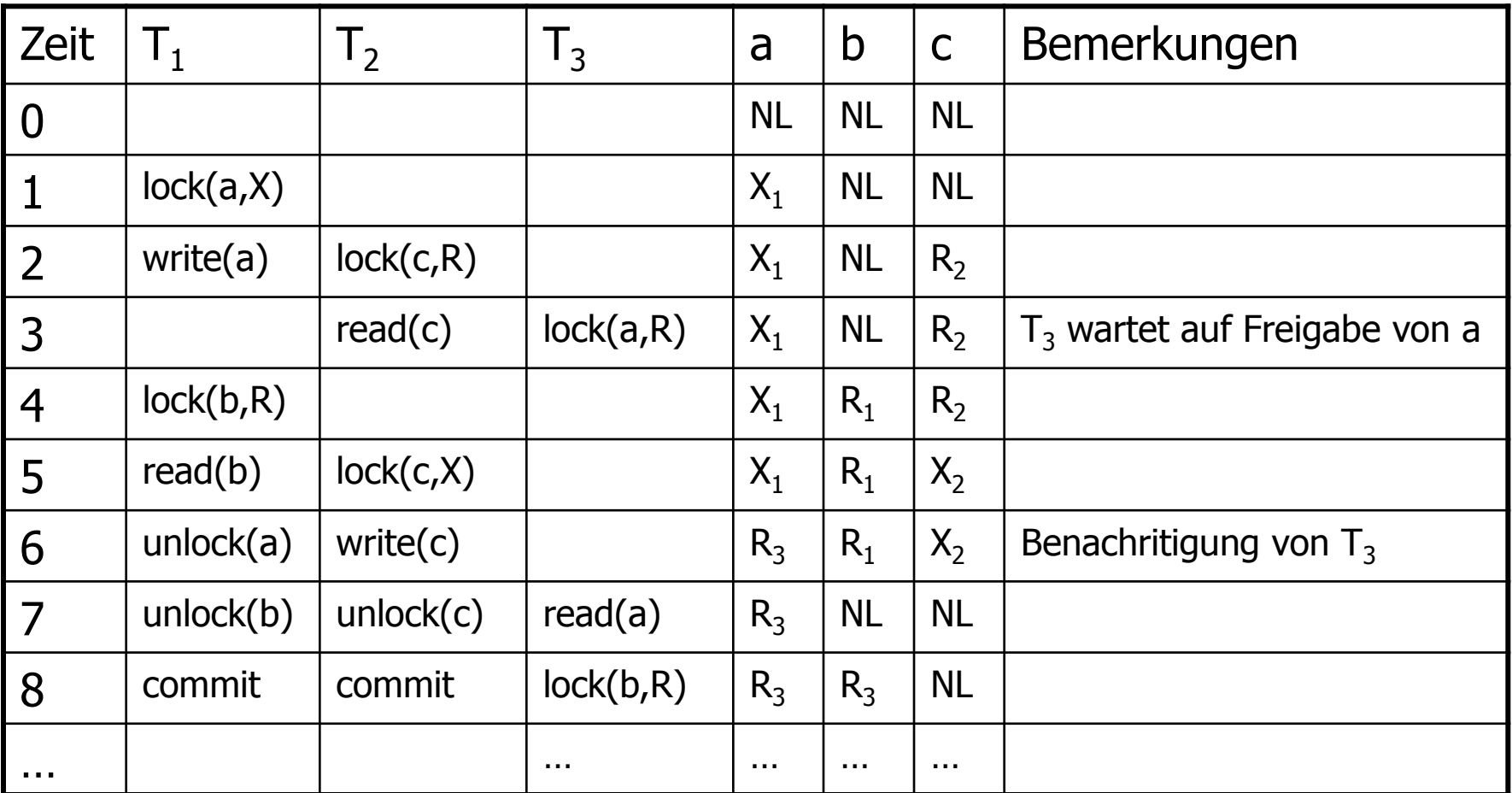

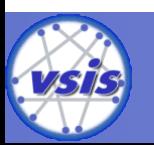

### RX-Sperrverfahren - Deadlocks

- **-** Deadlocks/Verklemmungen
	- Auftreten von Verklemmungen ist **inhärent** und kann bei pessimistischen Methoden (blockierende Verfahren) nicht vermieden werden
- Beispiel eines nicht-serialisierbaren Schedules, der zu einer Verklemmung führt

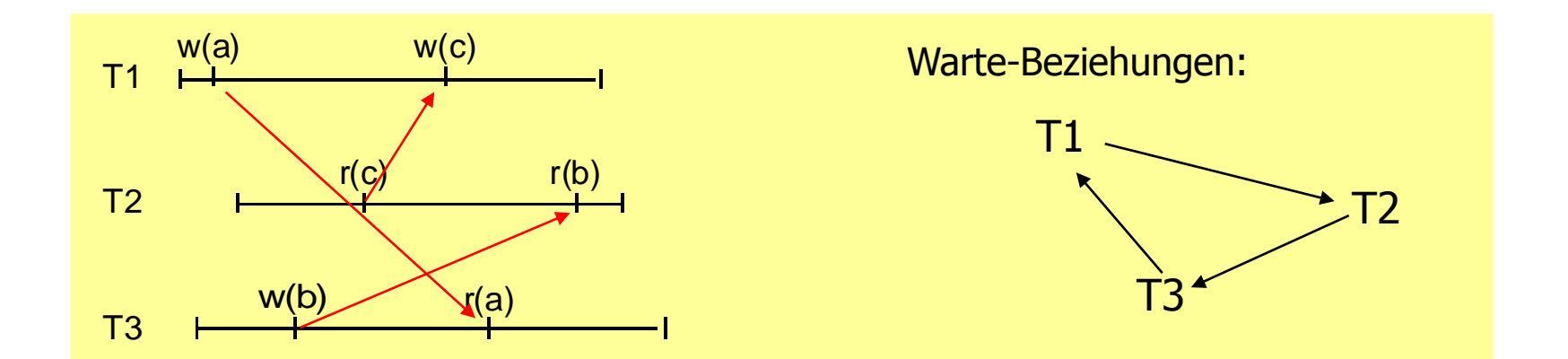

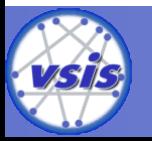

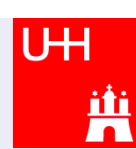